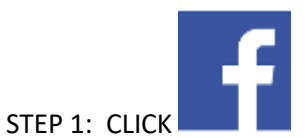

STEP 2: NO NEED TO LOG IN

## STEP 3: LEFT-HAND SIDE, SCROLL TO 'VIDEOS'

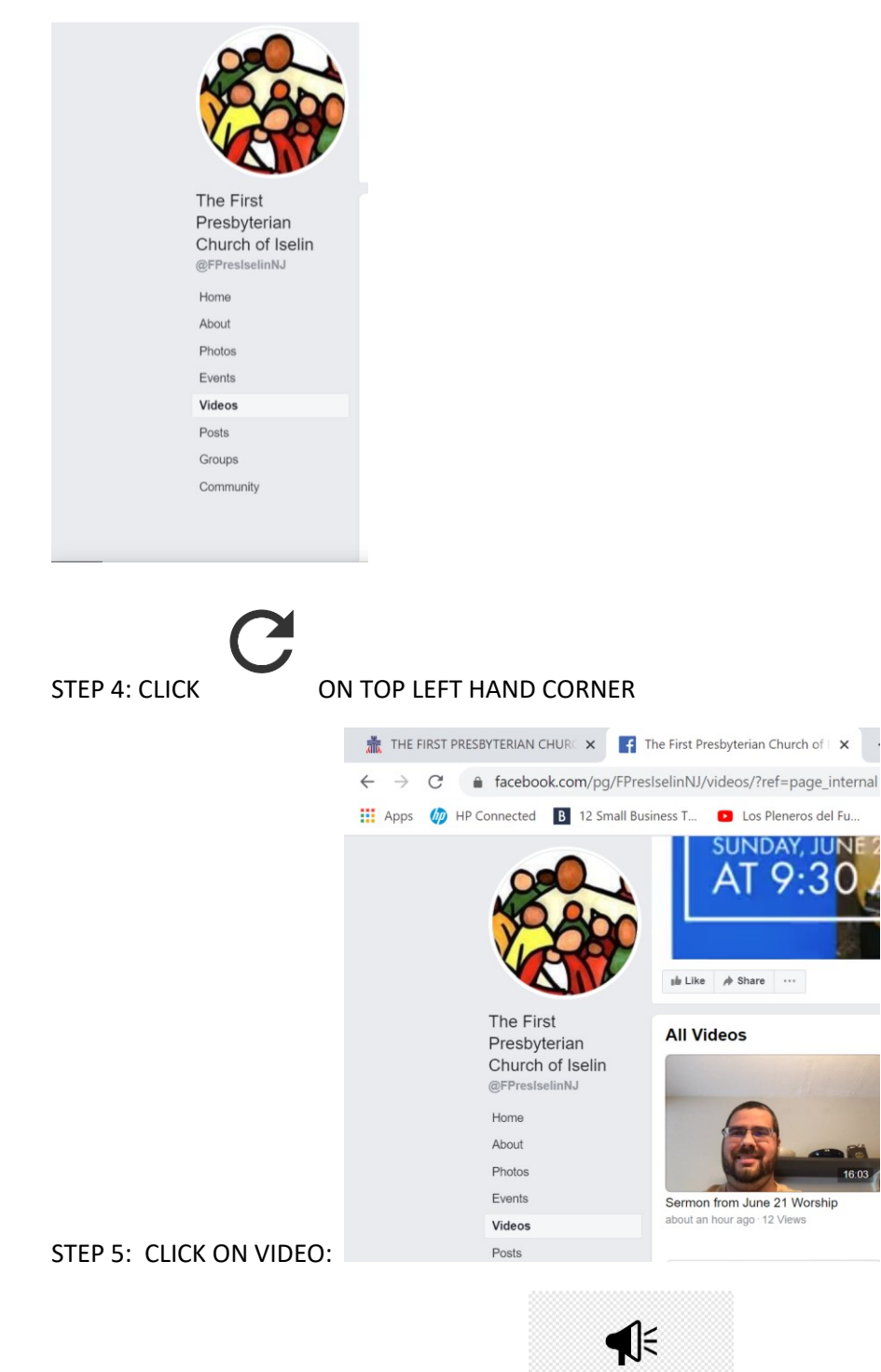

STEP 6: IF YOU CAN'T HEAR AUDIO , CLICK